## <span id="page-0-0"></span>Package 'MeasurementError.cor'

May 24, 2024

Title Measurement Error model estimate for correlation coefficient Version 1.77.0 Author Beiying Ding Description Two-stage measurement error model for correlation estimation with smaller bias than the usual sample correlation Maintainer Beiying Ding <br/>bding@amgen.com> License LGPL biocViews StatisticalMethod git\_url https://git.bioconductor.org/packages/MeasurementError.cor git\_branch devel git\_last\_commit f731521 git\_last\_commit\_date 2024-04-30 Repository Bioconductor 3.20 Date/Publication 2024-05-24

### **Contents**

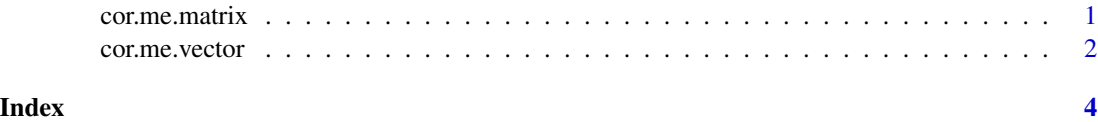

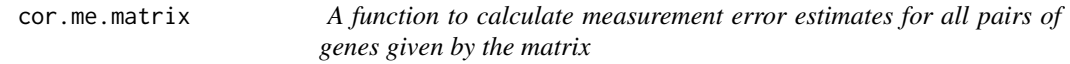

#### Description

Given a matrix  $(p \times n)$  for observed values of p variables and a corresponding matrix for their standard errors, the all pairwise measurement error estimates for true correlations are returned

#### <span id="page-1-0"></span>Usage

cor.me.matrix(exp, se)

#### Arguments

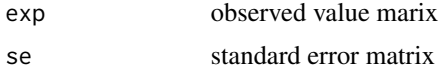

#### Value

The final estimates for true correlation (i.e. cor.true) from the measurement error model

#### Note

The function involves using quasi-newton for linear optimization, "BFGS" is the only implemented method now. Refer to cor.me.vector for more details.

#### Author(s)

Beiying Ding

#### References

Ding, B.Y. and Gentleman, R.(2003) Measurement error model for correlation coeffcient estimation and its application in microarray analsysis

#### See Also

cor.me.vector

#### Examples

```
exp <- matrix(abs(rnorm(200,1000,20)),ncol=10)
se <- matrix(abs(rnorm(200,50,5)),ncol=10)
cor.me.matrix(exp,se)
```
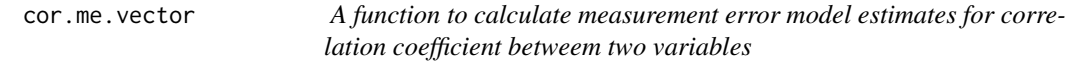

#### Description

Given the observed value of two variables and their respective standard error, the measurement error estimate for their correlation coefficient is returned

#### Usage

cor.me.vector(exp1, se1, exp2, se2)

#### cor.me.vector 3

#### **Arguments**

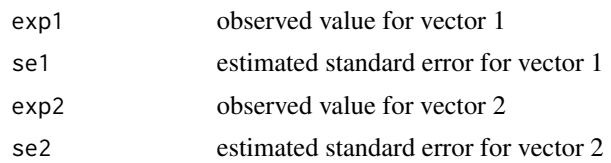

#### Value

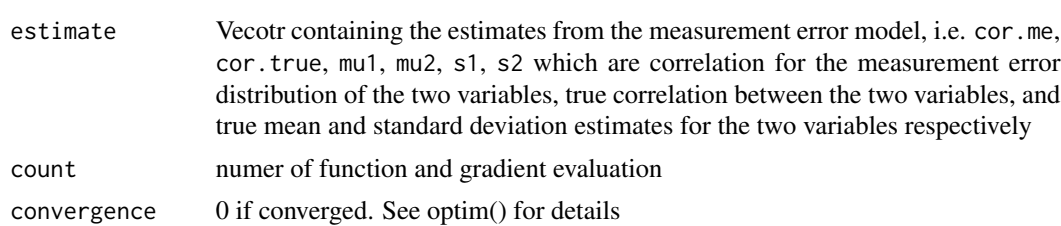

#### Note

Most applicable for microarray expression data where standard errors are readily estimated by most low level analysis softwares. Hence variables can be thought of as genes. One also need to differentiate between cor.me and cor.true: the first one being the correlation between the measurement error distributions of the two genes whereas the second one is the quantity of interest, i.e true correlation between the two gene expression profiles.\

The function involves using quasi-newton for linear optimization, "BFGS" is the only implemented method now.

#### Author(s)

Beiying Ding

#### References

Ding, B.Y. and Gentleman, R. (2003) Measurement Error Model for correlation coefficient estimation and its application in microarray analysis

#### See Also

cor.me.matrix

#### Examples

```
exp <- matrix(abs(rnorm(200,1000,20)),ncol=10)
se <- matrix(abs(rnorm(200,50,5)),ncol=10)
cor.me.vector(exp[1,],se[1,],exp[2,],se[2,])
```
# <span id="page-3-0"></span>Index

#### ∗ multivariate

cor.me.matrix, [1](#page-0-0) cor.me.vector, [2](#page-1-0)

cor.me.matrix, [1](#page-0-0) cor.me.vector, [2](#page-1-0)